**Adobe Photoshop 2022 keygen only Free Download**

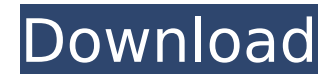

### **Adobe Photoshop 2022 Crack + With Product Key For Windows [Updated]**

What Does Photoshop Do? There's more to Photoshop than becoming an expert at "shopping" in the program's image-editing features. There are several different tools that enable you to create a variety of types of images and the healing tool to fix a tear in an image, change the color of a color, blur the image, or sharpen the image. Photoshop is an illustration program that allows users to create artwork. This can be done with the Pen tool to detailed brush strokes. The Paintbrush tool can also be used to resize or distort the image, and you can use the various other tools to edit those brush strokes. You can even combine objects in the canvas, using layers, wh photos are created when layers are combined. Layers allow you to put objects in a virtual box on the page, making it easier to edit and manipulate them. Adobe Photoshop for Beginners Many online tutorials and books are ava used as an introduction to design and illustration. When making simple images, you can also use some of Photoshop's simpler features, such as "Copy" and "Paste," or, for more advanced design, you can take advantage of the Professionals For professional use, you can rely on more advanced tools that were not available in the simpler version. These tools include layer masks, the selection tool, the vector tool, and levels. Photoshop also inclu function is one of the most useful tools for merging images. Photoshop Elements Adobe Photoshop Elements is designed to work as a beginner's first steps to the design and illustration tool. One of the best things about Pho That way, you can get a more streamlined tool that is less complicated and, thus, easier to get used to. You'll also notice the lack of the blurriness and smudges that can occur in the older version of the program. Photosh

The AI tools are limited and not customizable. You can upgrade to an Adobe Photoshop subscription or use the in-browser feature. Upgrading your subscription If you want to upgrade your subscription you should follow these using a Mac or Linux version you will have to search for the menu item - if you are using Windows you can find it directly by pressing Windows key and typing Preferences) (if you are using a Mac or Linux version you will h directly by pressing Windows key and typing ) Click on the "Upgrade Photoshop Elements" option (note: The name of this menu option is a bit different according to your operating system). If you are using a Mac version you will automatically start upgrading. The amount of time it takes to upgrade depends on the speed of your connection. It could take up to a few minutes in a slow internet connection. You will need to reactivate your Photosho and the upgrade process You can upgrade to a subscription to get further information about the upgrade process and manage your subscription (for example remove it or cancel it) in the "Subscriptions" tab. You can upgrade y version of Photoshop Elements (for example: Elements 7 to Photoshop Elements 10), you will be prompted to upgrade. This process is only available for paid members. You will be given the option to upgrade to a full Photosho upgrade from another operating system (Mac or Windows) to your Mac or PC. If you are using Windows, you will be prompted if you want to upgrade with "Windows 7, 8, 10, or Mac OS X v10.8 and later". Upgrade from an other op provided by your operating system manufacturer to upgrade your operating system. If you are using macOS or Ubuntu, you will have to find the download from the website of the operating system manufacturer and follow the ins premium subscriber 388ed7b0c7

## **Adobe Photoshop 2022 Crack [Win/Mac]**

# **Adobe Photoshop 2022 Registration Code**

Q: Null Pointer Exception:Using String.contains in Java I am using String.contains in my Java code. String.contains checks for myString2 and returns either true or false. I have made the following declaration of this metho str1.contains(str2); } This checks if myString1 contains myString2. Now, I want to use this method, but instead of checking if myString2 contains myString2 contains the number 50. So this returns true if String2 contains 5 static boolean check(String str1, String str2) { return str1.indexOf(str2) > -1; } indexOf(String str) - Returns the index within this string of the first occurrence of the specified sequence of characters, or -1 if the gi indexOf method of String to return the index of 50 inside the String str1. (Strings can also be sorted using the indexOf method. For instance, str1.indexOf(str2) will return the index of "str2" in str1 if the position of " str2. Similarly, str1.indexOf(str2) will return the index of "str2" in str1 if the position of "str2" is smaller than the end of str1 is smaller than the length of str2) Note: The return value of indexOf is always >= 0. A: str1.substring(str1.indexOf(str2), str1.length()); return str1.contains(s); } The substring method returns a substring based on a point and a length starting from position

Family history of colorectal cancer is associated with the histopathological features of CpG island methylator phenotype in colorectal tumors. CpG island methylator phenotype (CIMP) is associated with increased stage, hist been shown that family history of colorectal cancer (FHCRC) is associated with increased risk for colorectal cancer in probands and with CIMP in tumors. The association between FHCRC and CIMP in tumors has not been evaluat were CIMP-positive vs. 4% of tumors from patients without FHCRC (P Only the "downstream" beta-globin gene is derepressed during terminal erythropo

# **What's New In Adobe Photoshop 2022?**

## **System Requirements:**

CPU: Intel Core i3-8100 GPU: Intel HD 520 or higher RAM: 4GB or more HDD: 700MB or more Nvidia GeForce 310.90 or higher Windows 8 or later Mac OS X 10.9.5 or later SteamOS or Linux (Steam) 4K and GL Sync If you are playing higher. The following software must be installed and running: Microsoft DirectX 9

### Related links:

[https://www.bloomfieldct.gov/sites/g/files/vyhlif7551/f/uploads/entire\\_booklet\\_9\\_mb.pdf](https://www.bloomfieldct.gov/sites/g/files/vyhlif7551/f/uploads/entire_booklet_9_mb.pdf) <https://www.acc.org.bt/sites/default/files/webform/complaints/garclar21.pdf> [http://www.sparepartsdiesel.com/upload/files/2022/07/XOUOCC9vJtB2pNBLn1x3\\_05\\_471e100c6b4efa05252db254e03733e2\\_file.pdf](http://www.sparepartsdiesel.com/upload/files/2022/07/XOUOCC9vJtB2pNBLn1x3_05_471e100c6b4efa05252db254e03733e2_file.pdf) <http://www.nzangoartistresidency.com/?p=24653> [https://www.ci.lancaster.ma.us/sites/g/files/vyhlif4586/f/uploads/marriage\\_intentions\\_rules.pdf](https://www.ci.lancaster.ma.us/sites/g/files/vyhlif4586/f/uploads/marriage_intentions_rules.pdf) <http://boacothe.yolasite.com/resources/Adobe-Photoshop-2021-Version-2211-keygen-generator---With-Registration-Code-For-PC-Final-2022.pdf> <https://maisonchaudiere.com/advert/adobe-photoshop-2021-version-22-1-0-product-key-and-xforce-keygen-updated-2022/> <https://turn-key.consulting/2022/07/05/adobe-photoshop-2022-version-23-1-1-crack-patch-full-version-april-2022/> <http://villa-mette.com/?p=34100> [https://nakvartire.com/wp-content/uploads/2022/07/Adobe\\_Photoshop\\_2022\\_Version\\_230\\_With\\_Serial\\_Key\\_Free\\_Download.pdf](https://nakvartire.com/wp-content/uploads/2022/07/Adobe_Photoshop_2022_Version_230_With_Serial_Key_Free_Download.pdf) <https://lasdocas.cl/adobe-photoshop-2020-version-21-keygenerator-with-license-code-download-for-pc-2022/> <https://mandarinrecruitment.com/system/files/webform/riafor591.pdf> <http://mytown247.com/?p=74230> <http://bibuldum.com/wp-content/uploads/2022/07/whytghan.pdf> <https://shalamonduke.com/photoshop-2022-version-23-0-with-keygen-mac-win-latest-2022/> <http://lefterovata-kashta.eu/?p=2840> [https://mandarinrecruitment.com/system/files/webform/photoshop-2022-version-231\\_15.pdf](https://mandarinrecruitment.com/system/files/webform/photoshop-2022-version-231_15.pdf) <https://silkfromvietnam.com/adobe-photoshop-cc-2019-product-key-full-free-for-windows/> <https://shadygrove.umd.edu/system/files/webform/Photoshop-2021-version-22.pdf> <https://boipuka.com/2022/07/05/photoshop-cc-2018-version-19-full-license-mac-win-latest/> <https://cobblerlegends.com/photoshop-2021-version-22-install-crack-license-key-full/> [https://mentorthis.s3.amazonaws.com/upload/files/2022/07/jbl8ySLqdVwtfjE3jx4v\\_05\\_471e100c6b4efa05252db254e03733e2\\_file.pdf](https://mentorthis.s3.amazonaws.com/upload/files/2022/07/jbl8ySLqdVwtfjE3jx4v_05_471e100c6b4efa05252db254e03733e2_file.pdf) [https://afroworld.tv/upload/files/2022/07/GCyRQ7VYqOtt73yNPxdw\\_05\\_25ada370f096b39b4779934a6dfb5de5\\_file.pdf](https://afroworld.tv/upload/files/2022/07/GCyRQ7VYqOtt73yNPxdw_05_25ada370f096b39b4779934a6dfb5de5_file.pdf) <https://ssw.smith.edu/system/files/webform/phdref/wetper959.pdf> <http://techque.xyz/?p=11176> <http://rootwordsmusic.com/2022/07/05/adobe-photoshop-2022-version-23-1-product-key-with-keygen/> <https://lifedreamsorganizer.com/photoshop-2021-patch-full-version-registration-code-download-latest-2022/> <https://versiis.com/40248/photoshop-2022-version-23-4-1-with-license-key-2022-latest/> [https://noshamewithself.com/upload/files/2022/07/rSuI4qK8Q1YMNU54I7nP\\_05\\_471e100c6b4efa05252db254e03733e2\\_file.pdf](https://noshamewithself.com/upload/files/2022/07/rSuI4qK8Q1YMNU54I7nP_05_471e100c6b4efa05252db254e03733e2_file.pdf) <https://www.cranfordnj.org/sites/g/files/vyhlif436/f/uploads/certifiedcopyapplication.pdf>